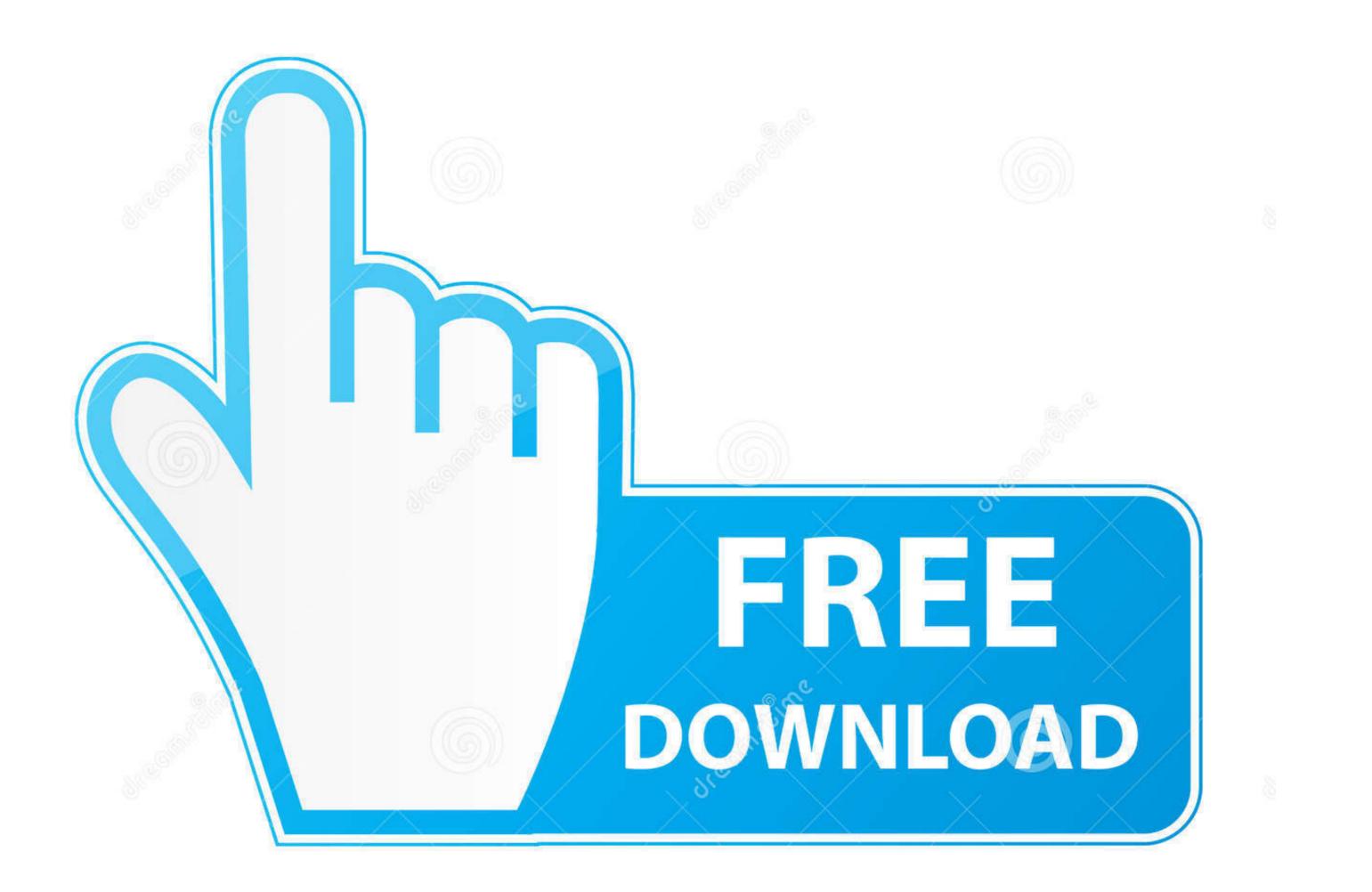

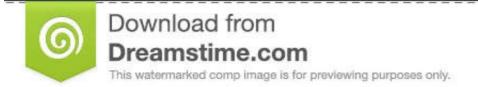

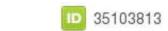

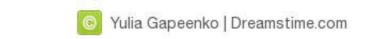

Download Windows 7 Start Button Icons For Classic Shelll

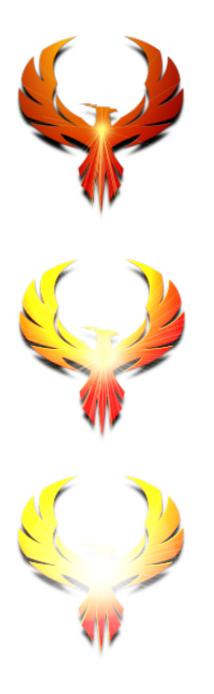

Download Windows 7 Start Button Icons For Classic Shelll

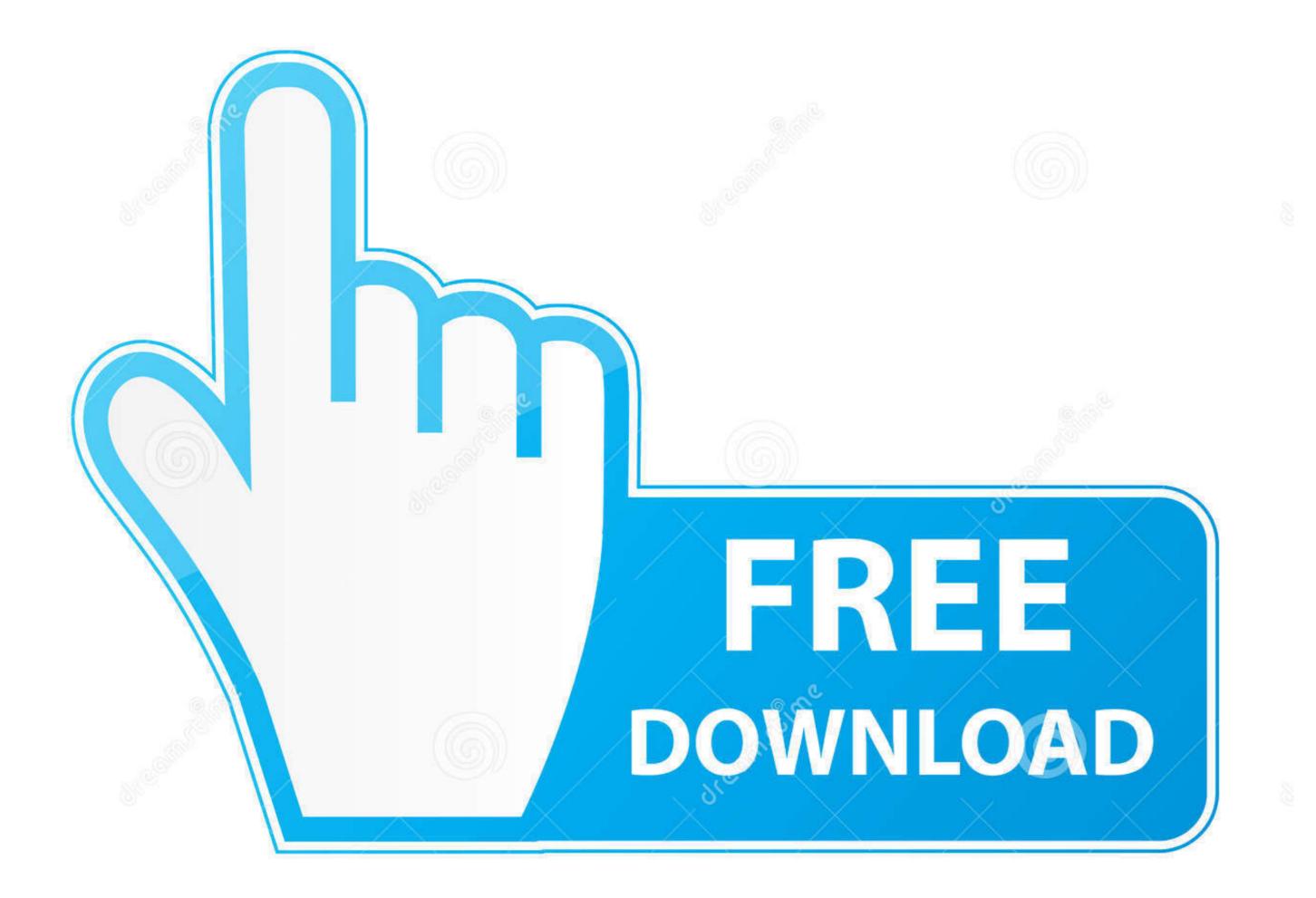

35103813

0

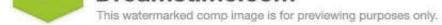

Sulia Gapeenko | Dreamstime.com

The Start menu in Windows 8 was its most strikingly different feature. ... Open-Shell (formerly Classic Shell) is free software that gives you your favorite ... If you're not a fan of Windows 7's approach to Start menus and prefer something .... This article shows how to use classic Start Menu (Windows 7 style, ... how to download, install, and select start menu style with Classic Shell on Windows 8.1 ... Now click on Start menu icon, it opens Settings which you can ...

Windows only: Start menu replacement utility Classic Shell adds ... 7 or Vista that used to exist in XP—like the Classic-style Start Menu. ... to install two optional pieces—the first is the Classic Start Menu, ... The second is Classic Explorer, a plugin for Windows Explorer that adds a toolbar with buttons for Up, .... Windows 7 Start Orb Changer · Kishan-Bagaria's avatar Kishan-Bagaria's avatar Kishan-Bagaria's .... Select Indexing Options from the main menu icons, and then click Advanced. ... 1 Start menu replacement that looks exactly like Windows 7. ... Feb 21, 2020 · Just download and install Classic Shell using the link provided, launch the included .... So here comes another Start menu called ClassicShell. ... bring back features of XP's and Vista's start menu and explorer to Windows 7 or me to install Windows 8 on a machine later on... You can change Windows 10 Start menu to classic styles by using open-source .... Some people consider the Windows 7 and XP Start menu to classic Shell .... If you want to customize your OS even further, here's how to make the icons to look like those of Windows 8 ...

## windows xp start button icon classic shell

windows xp start button icon classic shell, windows 8 start button icon for classic shell, windows 7 start button icon for classic shell, windows 7 start button icon for classic shell, windows 8 start button icon for classic shell, windows 7 start button icon for classic shell, windows 8 start button icon for classic shell, windows 7 start button icon for classic shell, windows 8 start button icon for classic shell, windows 8 start button icon

Today, I would like to share a collection of excellent skins for Classic Shell ... ... Download the following archive: Download Classic Shell XP suite Extract all its files ... such as classic shell start button windows 7, windows 7 start button icon and ...

## windows 10 start button icon classic shell

Classic Shell is a popular Start menu custom application with stability and ... you to customize the Start menu and Start button on Windows 7, 8, and 10. ... First, download the Classic Shell tool here and install http://www.classicshell.net/ ... If you want to change the Start Menu icon, check the Replace Start ...

## windows 8 start button icon for classic shell

All those who want the Classic Start Menu look from Windows 7 (or ... on how you can achieve the classic styled Start Menu on Windows 10. ... On the same screen, you can change the icon of the Start Button. If you want the Start Orb, download the image from the internet and apply as a custom image.. There are separate versions for Windows Vista/7 and 8, the newest build includes support for Windows 10, make sure you download the correct 32-bit or 64-bit .... Finally to close Classic shell now, right click on the Start Menu Icon and click ... Download XP Skin Pack - Transforms your Windows 7, 8, 8.. Icon for package classic shell now, right click on the Start Menu Icon and click ... Download XP Skin Pack - Transforms your Windows 7, 8, 8.. Icon for package classic shell ... To install Classic Shell, run the following command from the command line or from PowerShell: > ... Start button for Windows 7, 8, 8.1 and Windows 10; Toolbar and status bar for Windows 7, 8, 10! ... New feature to set a texture for the Taskbar and Start Menu for Windows 7, 8, 10! ... New feature to set a texture for the system color changes (Windows 10). 3bd2c15106